## **Student View:**

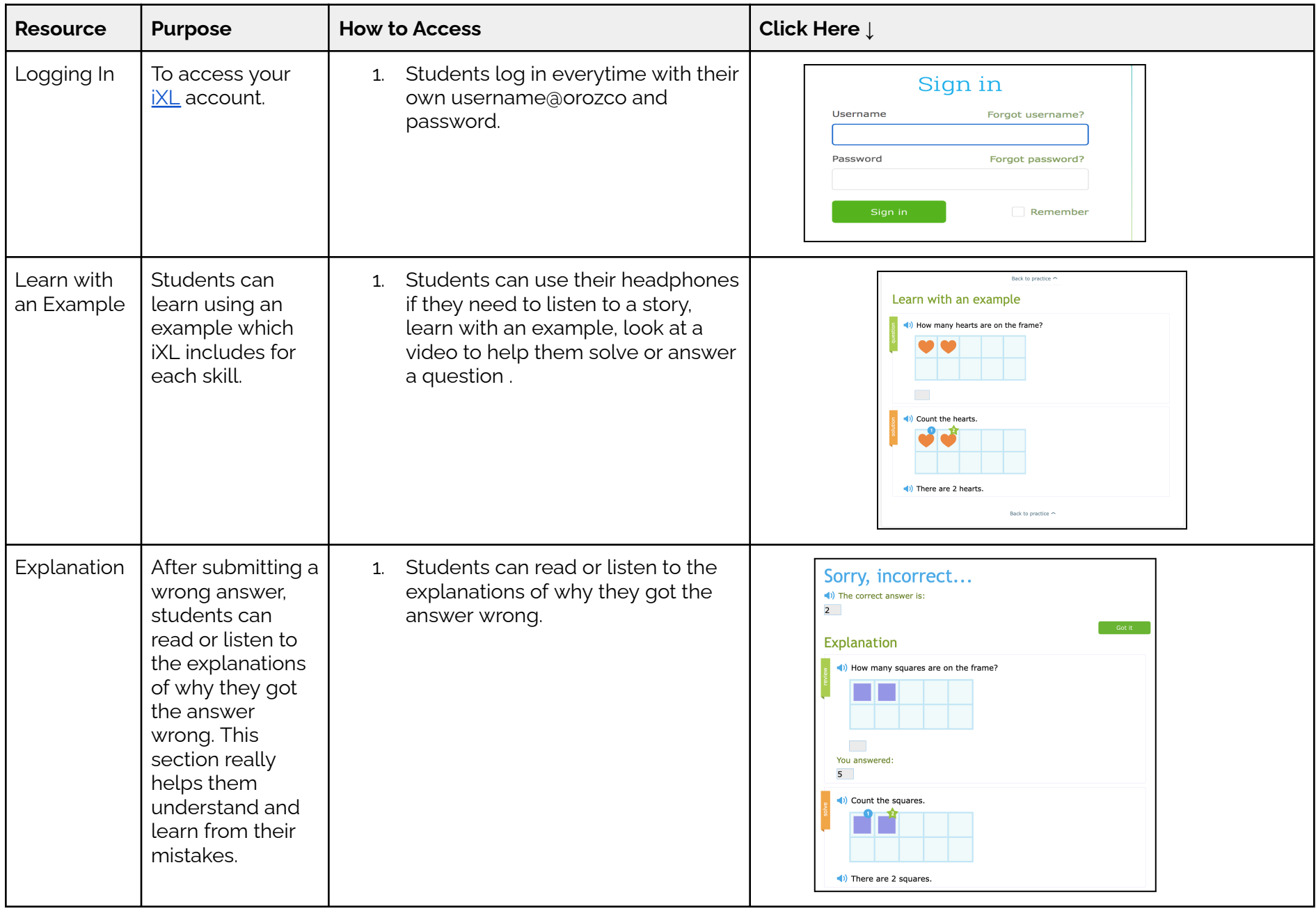

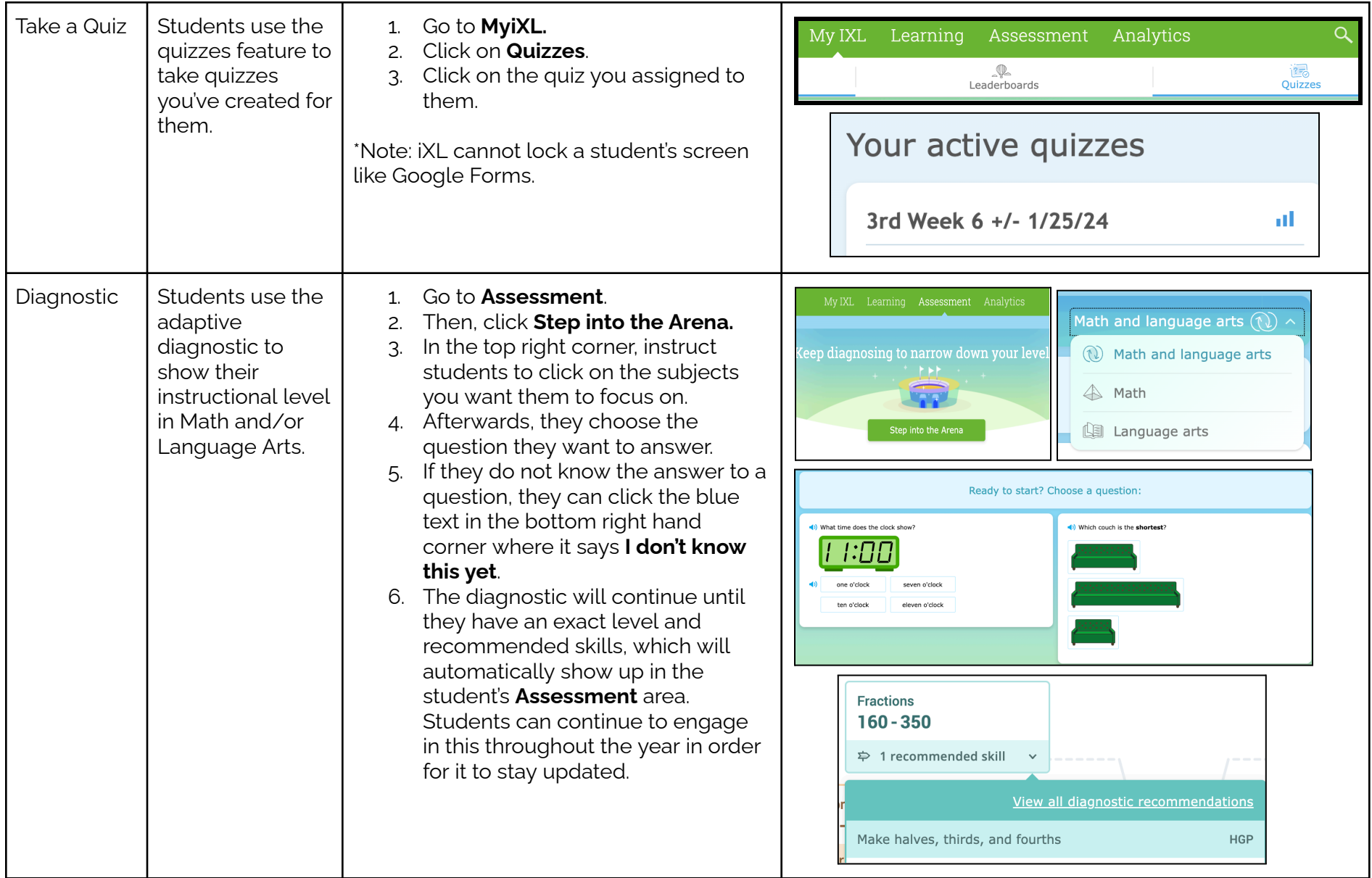

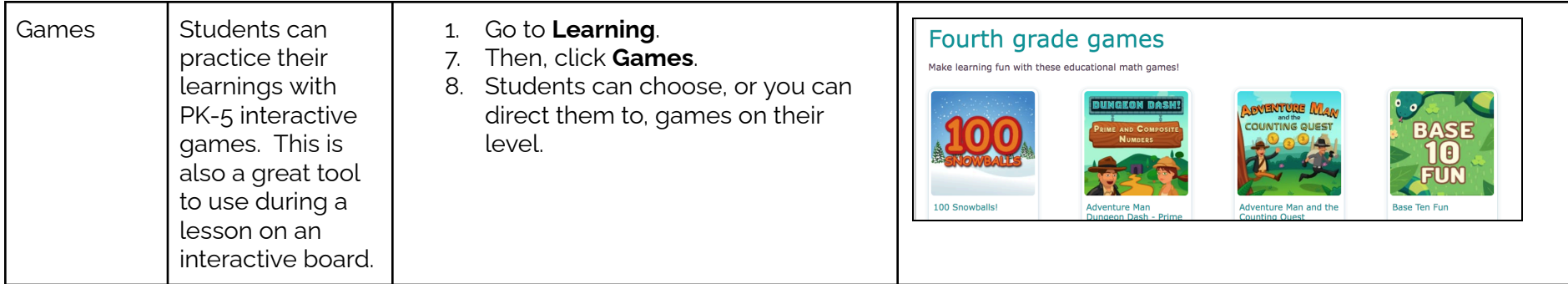